The first 4 pictures are mentioned in the body of Sue's message.

Her message begins with the first picture.

When you hear Sue say, "Next" or "Next picture", look at the 2nd picture, and so on.

The remaining 5 pictures are used toward the end of the message. Sue will mention a handout showing 5 pictures.

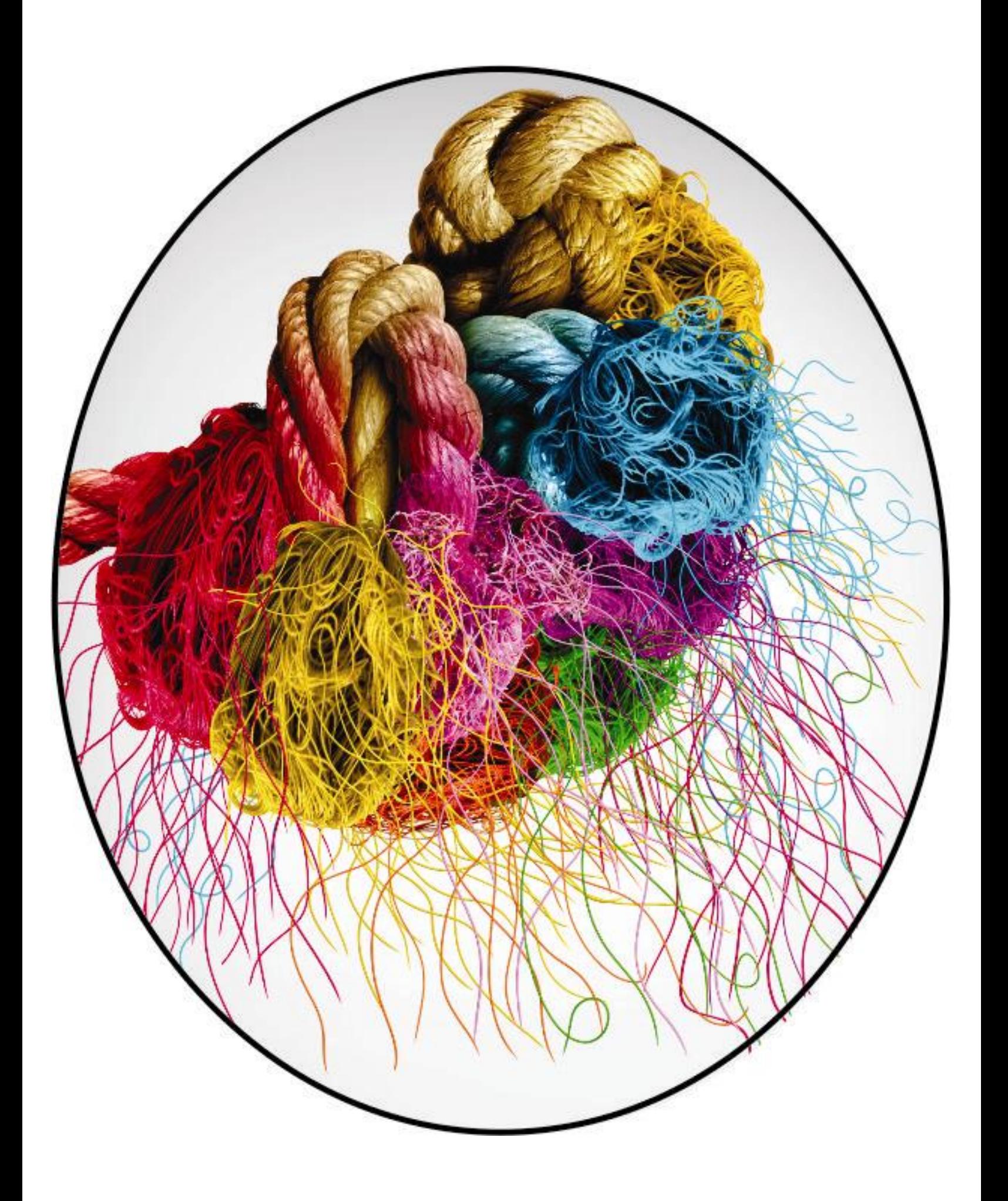

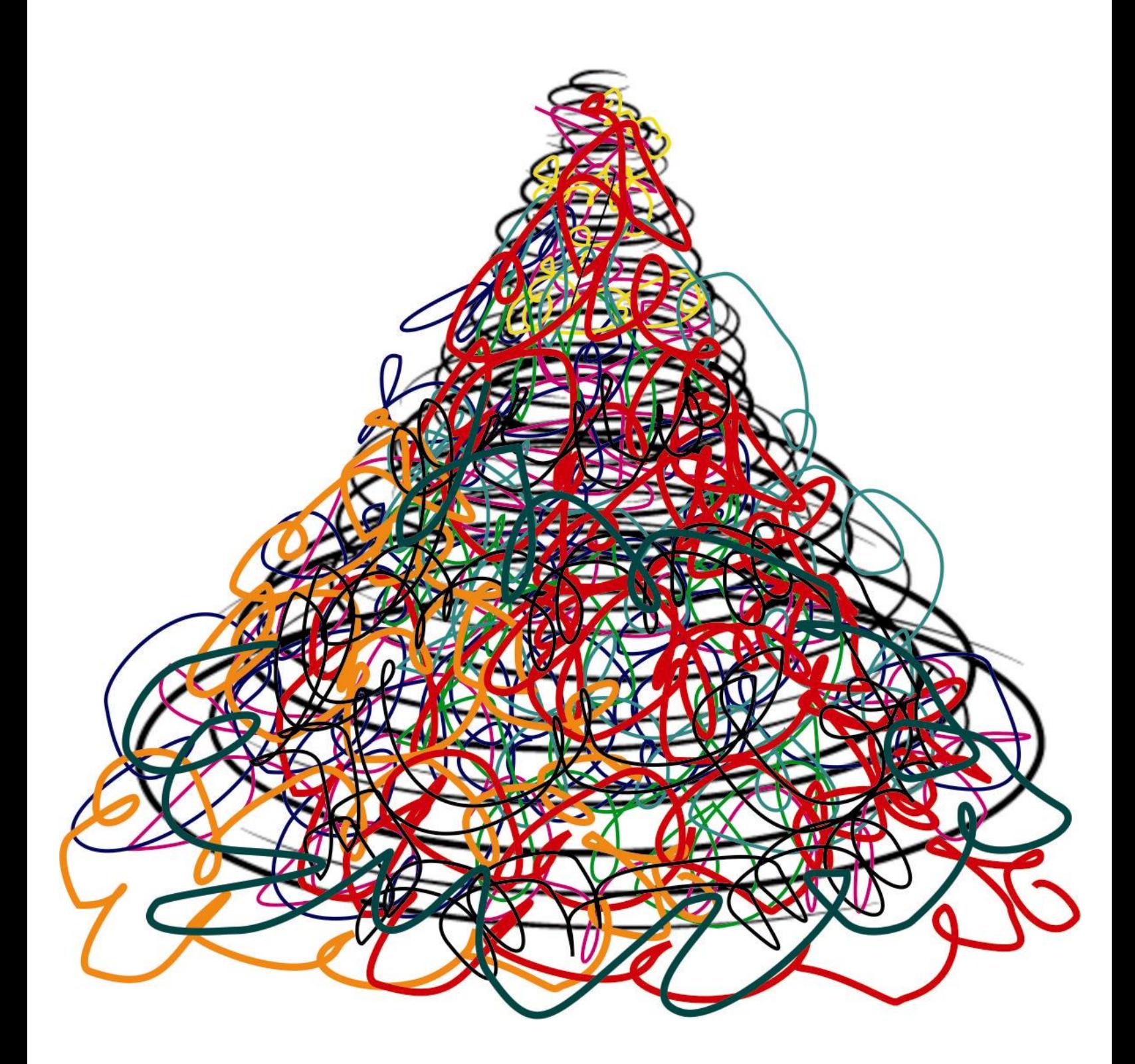

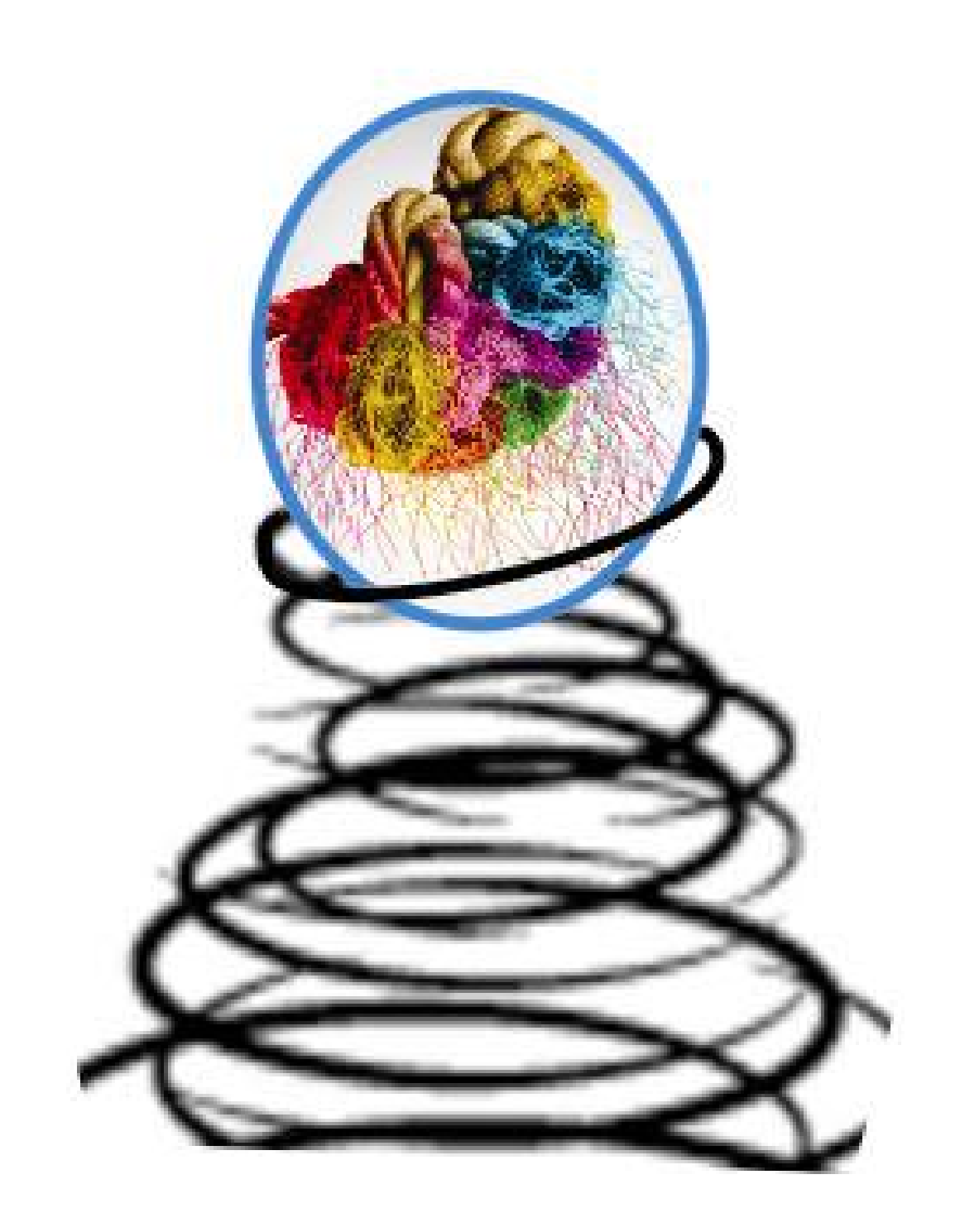

![](_page_4_Picture_0.jpeg)

![](_page_5_Picture_0.jpeg)

![](_page_6_Picture_0.jpeg)

![](_page_7_Picture_0.jpeg)

![](_page_8_Picture_0.jpeg)

![](_page_9_Picture_0.jpeg)